# **EN GAU WINCAO-DAO**

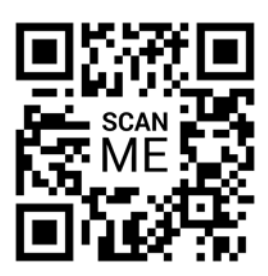

# **Zwcad : Perfectionnement**

**Code:** ZCAD\_PER **Durée:** 2 jours **Niveau:** Perfectionnement **Nb participant:** 1 à 4 maximum

**Formateur:** E T

**Pré-requis:** Connaissance des bases de Zwcad.

**Profil stagiaire:** Toute personne désirant se perfectionner avec l'outil DAO.

**Objectifs:** Utiliser les fonctions de Zwcad de manières plus approfondies. Gérer les paramètres.

**Organisation:** Le cours alterne les apports théoriques du formateur soutenus par des exercices.

*Accès pendant 1 an au support en ligne avec tous les exercices vus pendant la formation.*

### **Sanction:**

Une attestation sera remise à chaque stagiaire qui aura suivi la totalité de la formation.

### **Validation:**

A la fin de la formation un questionnaire à choix multiple permet de vérifier l'acquisition correcte des compétences.

## *Jour 1 - Matin*

- **1 Le système de coordonnées**
	- Découvrir le S.C.U
	- Le S.C.U. nommé
- La rotation du S.C.U
- **2 Les Vues**
	- Création de vues
	- Utilisation des vues dans l'espace papier

### *Jour 1 - Après-midi*

- **3 Références Externes**
- Attacher un DWG, PDF, Images
- Délimitation d'une référence externe

### **4 - Les champs**

- Les champs sur objets
- Les champs sur document
- Les champs sur date et heure

### *Jour 2 - Matin*

**PLAN DE COURS**

Ĉ

0

# **5 - Les tableaux**

- Insertion de formules
- Insertion de champs

**6 - FlexiBloc (Équivalent aux blocs dynamiques d'AutoCAD)**

-------------------------------------------------------------------------------------------------

- Création et paramètrages
- Insertion de champs calculés

### *Jour 2 - Après-midi*

### **7 - Les vues partagées**

- Création de nouvelles vues
- Partage et annotation en ligne

### **8 - Comparaison de fichiers**

- Comparaison
- Jeu de modification

**ALPES CAD FORMATION** — Chemin de Voiron - 38430 - St Jean de Moirans Mobile : 06.58.22.47.28 — E-Mail [:](mailto:contact@erie.fr) [contact@erie.fr](mailto:contact@erie.fr) Enregistré sous le n° 82 38 05107 38 — SIRET : 353 126 626 00020 — APE : 8559A